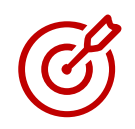

## Développer le PERM

Objectif : Comment identifier et développer le potentiel Perm sur un territoire et accompagner efficacement les directeurs HUB et directeurs spécialisation SE.

Une démarche en 3 temps sur Osez :

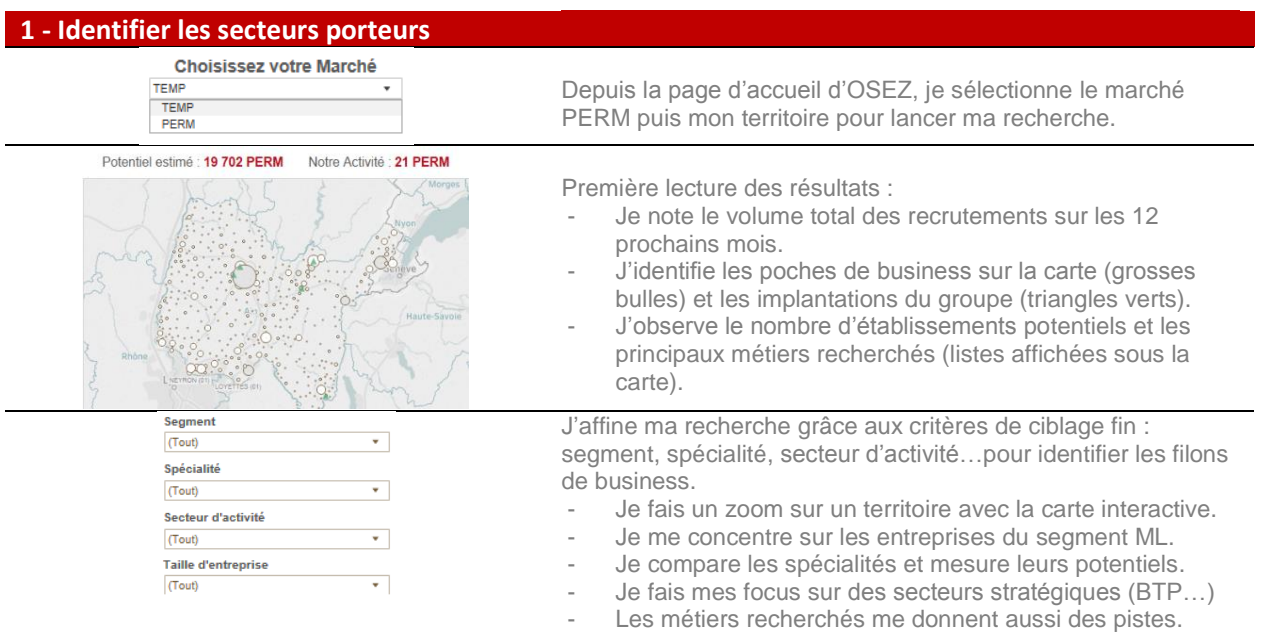

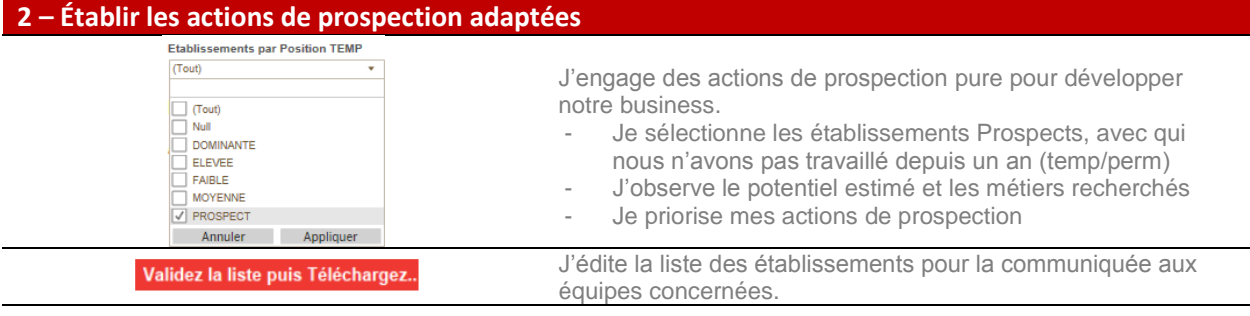

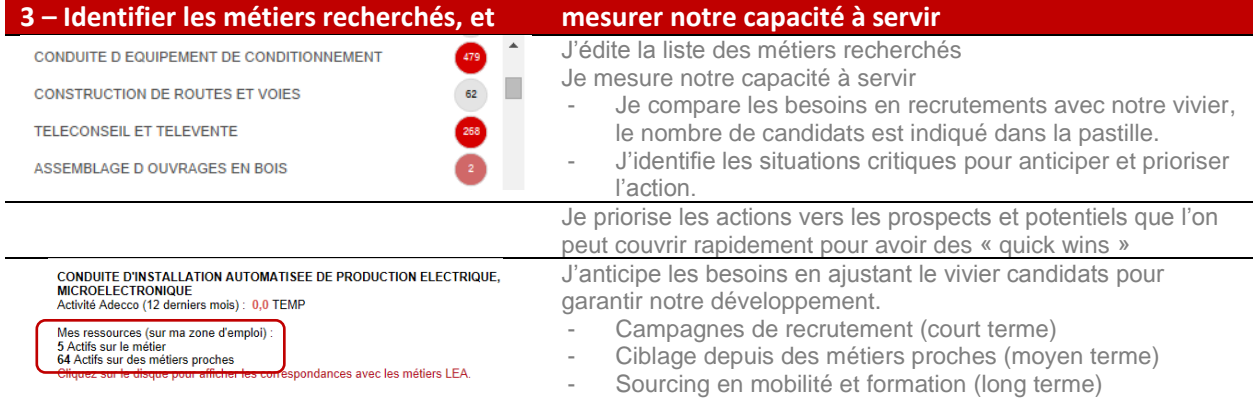

## **Pour aller plus loin**

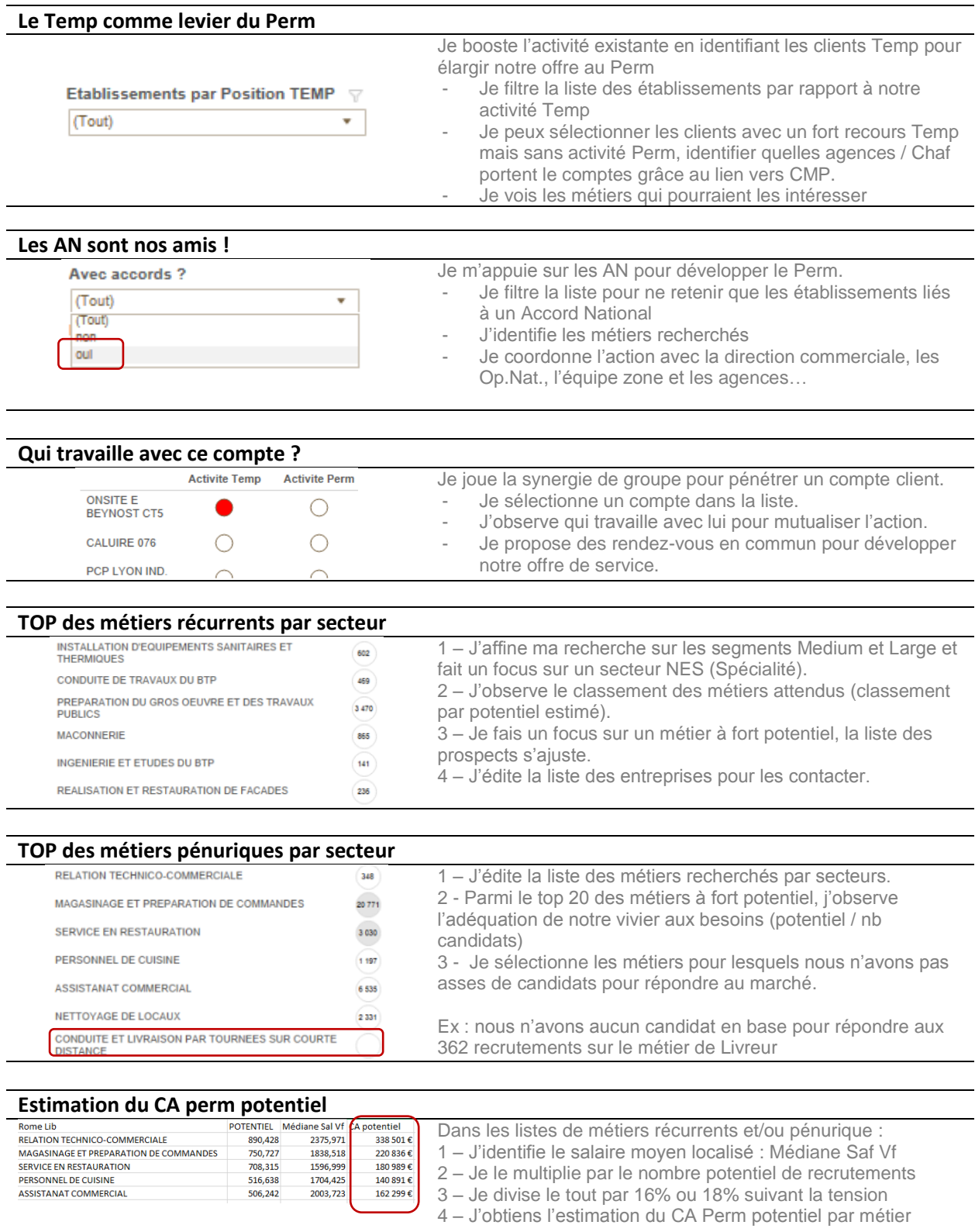

## **J'argumente mon prix et je négocie mon pricing en fonction des informations**